Hesap Ayarlarına Giriniz. aşağıdaki ofis 2010 için ofis 2007 de aynı

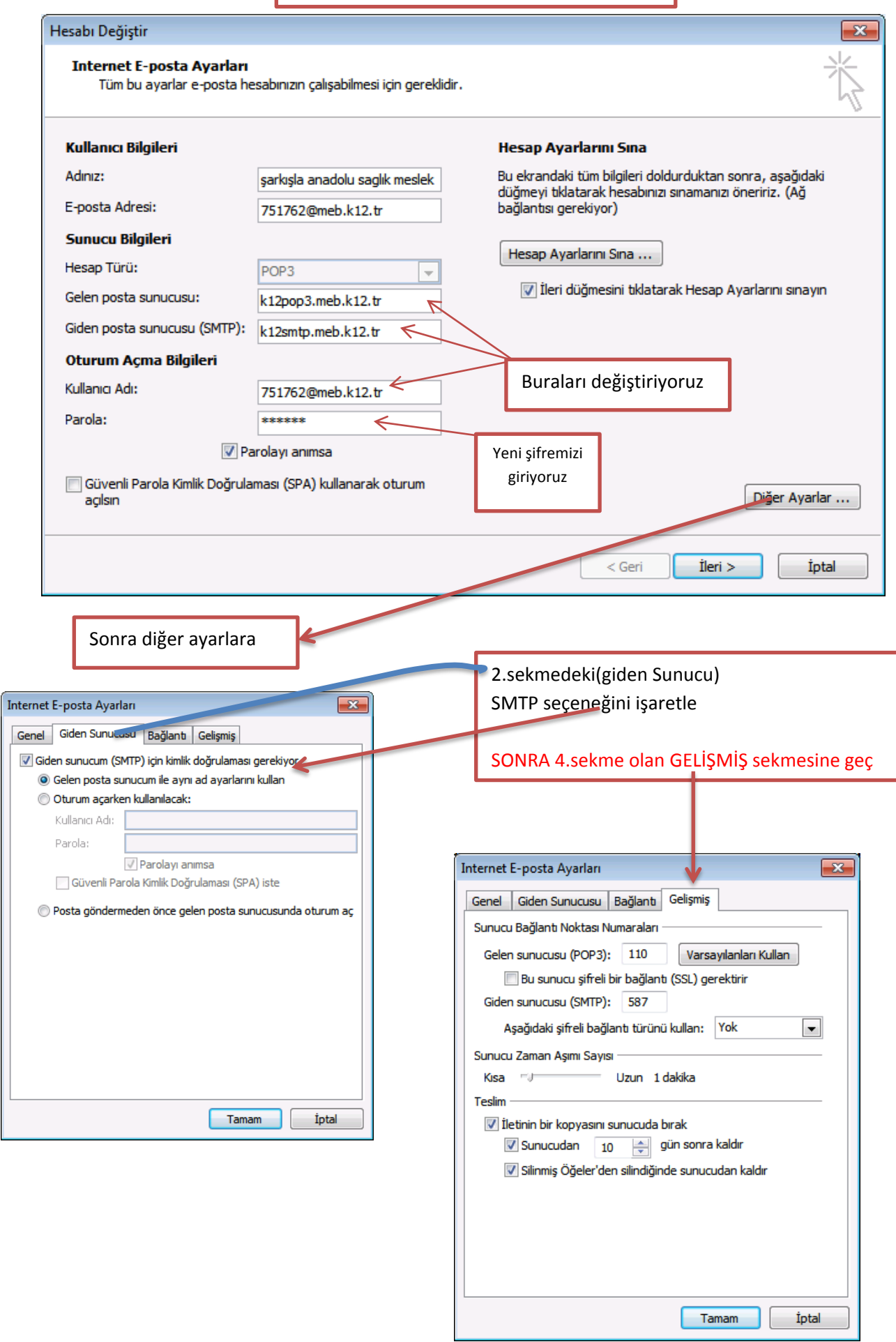